## **Programma del corso**

*Introduzione agli algoritmi*

### *Rappresentazione delle Informazioni*

*Architettura del calcolatore*

*Elementi di Programmazione*

### **Rappresentazione dell'informazione**

- Varie rappresentazioni sono possibili per la medesima informazione
	- Es. Testo scritto su carta o registrato su nastro
- □ Rappresentazioni R1 e R2 sono equivalenti se data R1 è possibile ricavare R2 e viceversa
	- Es. Trascrizione del testo data la sua registrazione e viceversa
- $\square$  Scelta della rappresentazione
	- Spesso convenzionale ...
		- ... ma spesso legata a vincoli
	- Es. Rappresentazione binaria negli elaboratori

### **Analogico vs digitale**

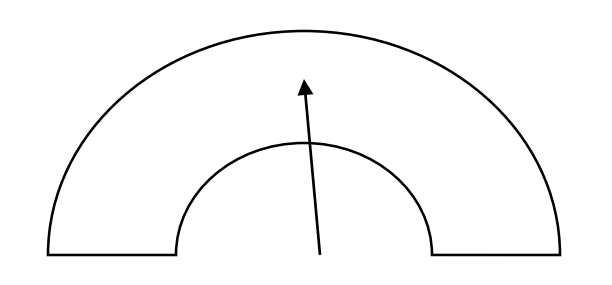

Informazione esplicita nel supporto: per analogia

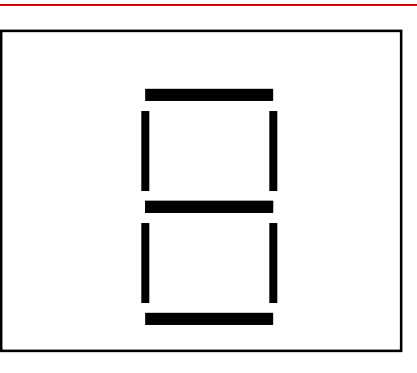

Informazione implicita nella rappresentazione: serve codifica/decodifica

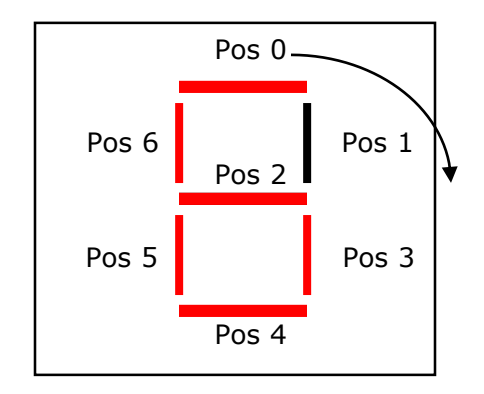

Il numero 6 si codificherebbe come  $\Big|$   $_{pos 6}$ 1011111

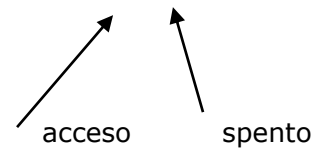

### La rappresentazione digitale dell'informazione

#### • Rappresentazione digitale

Ogni dato viene codificato impiegando entità distinte individualmente e organizzate in modo opportuno (es. abaco). Trova le sue origini nel conteggio con le *dita della mano* (da cui il nome).

#### • Rappresentazione analogica

- Basata sull'impiego di dispositivi che realizzano una grandezza fisica che può variare in modo continuo (es. tensione elettrica).
- Calcolatori analogici e digitali
	- Durante questo secolo sono stati sviluppati sia calcolatori analogici che digitali ma, la rappresentazione che si è affermata è di tipo *digitale*.

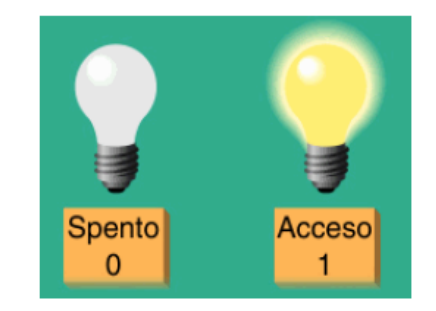

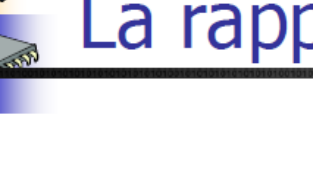

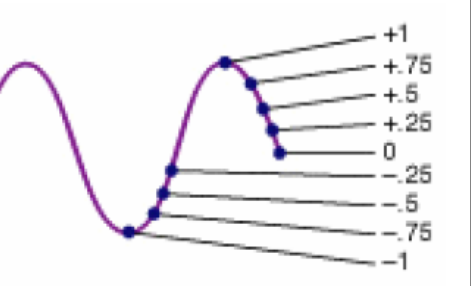

### **Dalla rappresentazione alla codifica dell'informazione**

Alfabeto: insieme di simboli

Es. le 10 cifre  $(da 0 a 9)$ 

#### □ Stringhe: concatenazioni si simboli dell'alfabeto

Es. la stringa 123

rappresentazione rappresentazione

> Esiste un insieme di configurazioni possibili (di solito finito)

 $\square$  Processo di codifica: da informazione a una stringa che la rappresenta

Convenzionale: deve essere condiviso da chi usa

 $\square$  Processo di decodifica: da una stringa ad informazione

# **Codifica dell'informazione**

- □ Il calcolatore memorizza ed elabora vari tipi di informazioni
	- **Numeri, testi, immagini, suoni**
- $\square$  Occorre rappresentare tale informazione in formato facilmente manipolabile dall'elaboratore

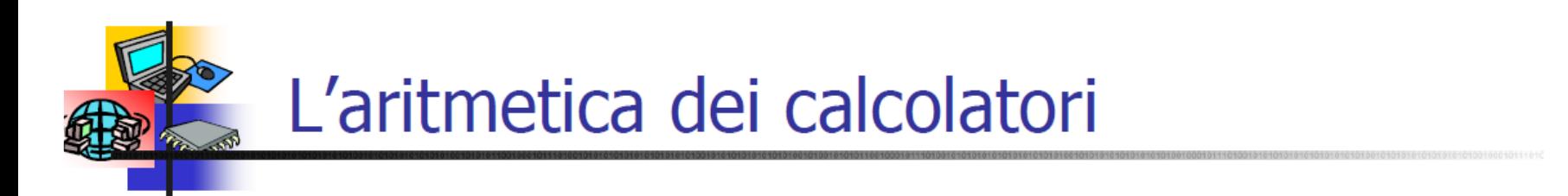

- L'aritmetica usata dai calcolatori è diversa da quella comunemente utilizzata dalle persone.
- La precisione con cui i numeri possono essere espressi è finita e predeterminata poiché questi devono essere memorizzati entro un limitato spazio di memoria.

$$
\sqrt{2} = \boxed{1} \cdot \boxed{1} \cdot \boxed{4} \cdot \boxed{1} \cdot \boxed{4} \cdot \boxed{2} \cdot \boxed{1} \cdot \boxed{3} \cdot \boxed{5} \cdot \boxed{6}
$$

La rappresentazione è normalmente ottenuta utilizzando il *sistema binario* poiché più adatto a essere maneggiato dal calcolatore.

#### $124 \rightarrow 01111100$

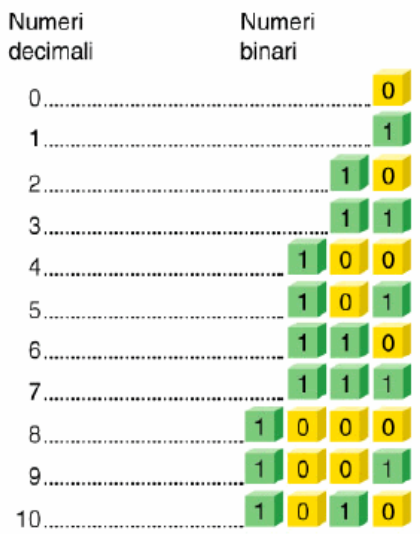

### **Rappresentazione delle informazioni**

### **Idea di fondo**

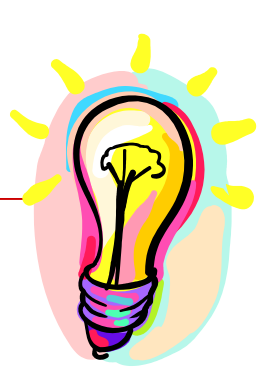

 usare presenza/assenza di carica elettrica usare passaggio/non passaggio di corrente/luce

Usiamo cioè una rappresentazione binaria (a due valori) dell'informazione

L'unità minimale di rappresentazione è il **BIT** (**BI**nary digi**T** – cifra digitale): **0** o **1**

## **Informazioni complesse**

Con 1 bit rappresentiamo solo 2 diverse informazioni:

### **si/no - on/off - 0/1**

Mettendo insieme più bit possiamo rappresentare più informazioni:

### **00 / 01 / 10 / 11**

#### **Informazioni complesse si memorizzano come sequenze di bit**

# **Informazioni complesse**

 $\Box$  Per codificare i nomi delle 4 stagioni bastano 2 bit

### □ Ad esempio:

- **0 0** per rappresentare **Inverno**
- **0 1** per rappresentare **Primavera**
- **1 0** per rappresentare **Estate**
- **1 1** per rappresentare **Autunno**
- Quanti bit per codificare i nomi dei giorni della settimana?

# **Informazioni complesse**

In generale, con **N** bit, ognuno dei quali può assumere **2** valori, possiamo rappresentare **2<sup>N</sup>** informazioni diverse (**tutte le possibili combinazioni di 0 e 1 su N posizioni**)

viceversa

Per rappresentare **M** informazioni dobbiamo usare **N** bit, in modo che  $2^N \geq M$ 

## **Esempio**

Per rappresentare 57 informazioni diverse<br>dobbiamo usare gruppi di almeno 6 bit. Infatti:

#### $2^6 = 64 > 57$

Cioè un gruppo di 6 bit può assumere 64 configurazioni diverse: 000000 / 000001 / 000010 ... / 111110 / 111111

# **Il Byte**

### Una sequenza di **8 bit** viene chiamata *Byte*

- 0 0 0 0 0 0 0 0
- 0 0 0 0 0 0 0 1
- .....

#### **byte = 8 bit = 2<sup>8</sup> = 256 informazioni diverse**

#### Usato come unità di misura per indicare

- le dimensioni della memoria
- la velocità di trasmissione
- la "potenza" di un elaboratore

Usando sequenze di byte (e quindi di bit) si possono rappresentare caratteri, numeri immagini, suoni.

# **Altre unità di misura**

- KiloByte (**KB**), MegaByte (**MB**), GigaByte (**GB**)
- □ Per ragioni storiche in informatica Kilo, Mega, e Giga indicano però le *potenze di 2* che più si avvicinano alle corrispondenti potenze di 10 (Sistema IEC)
- $\Box$  Sistema SI: 1 Kilobyte = 1000 byte
- Sistema IEC: 1 Kilobyte (detto *Kibibyte* = 1024 byte)

 $\Box$  Più precisamente (sistema IEC)

- 1 KB = 1024 x 1 byte =  $2^{10} \sim 10^3$  byte
- **1** MB = 1024 x 1 KB =  $2^{20} \sim 10^6$  byte
- $1 GB = 1024 \times 1 MB = 2^{30} \sim 10^9$  byte
- Il sistema IEC è usato come unità di misura per la capacità della memoria di un elaboratore.
- $\Box$  Il sistema SI è usato come unità di misura per le capacità degli hard disk

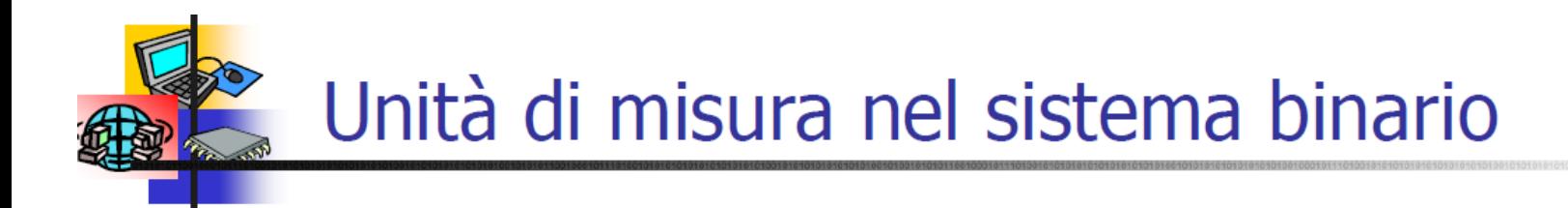

Il bit rappresenta la più piccola unità di misura dell'informazione memorizzabile in un calcolatore. I sistemi moderni memorizzano e manipolano miliardi di bit; per questo motivo sono stati definiti diversi multipli.

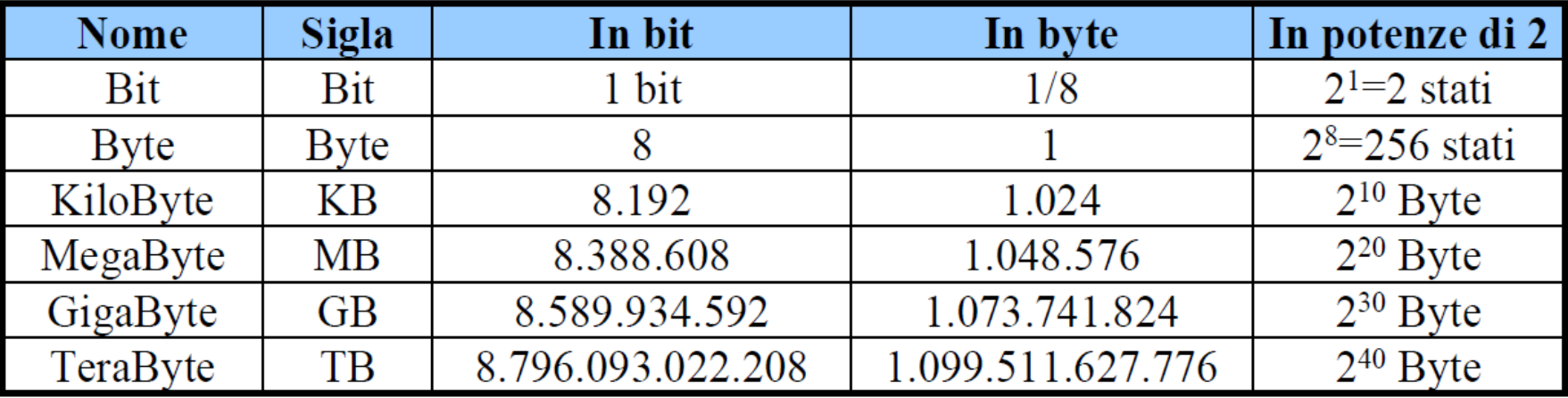

ATTENZIONE: 1KB non corrisponde a 1000 Byte, ma a 1024 Byte, 1MB non corrisponde a 1000000 Byte, ...

### **Codici per i simboli dell'alfabeto**

- □ Per rappresentare i simboli dell'alfabeto anglosassone (0 1 2 ... A B ... a b ...) bastano 7 bit (codifica **ASCII**)
	- Nota: *B* e *b* sono simboli diversi
	- $\blacksquare$  26 maiuscole + 26 minuscole + 10 cifre + 30 segni di interpunzione+… -> circa 120 oggetti
- $\Box$  Per l'alfabeto esteso con simboli quali &, %, \$, ... bastano 8 bit come nella codifica accettata universalmente chiamata **ASCII esteso**
- $\Box$  Per manipolare un numero maggiore di simboli si utilizza la codifica **UNICODE** a 16 bit

# **Codifica** ASCII

- La codifica **ASCII** (**A**merican **S**tandard **C**ode for **I**nterchange **C**ode) utilizza codici su 7 bit (**2<sup>7</sup> = 128 caratteri diversi**)
- □ Ad esempio
	- 1000001 rappresenta A
	- 1000010 rappresenta B
	- 10000011 rappresenta C
- $\Box$  Le parole si codificano utilizzando sequenze di valori da 7 bit
	- 1000010 1000001 1000010 1000001 B A B A

## **Altri codici di codifica**

#### **ASCII ESTESO**

- Usa anche il primo bit di ogni byte
- 256 caratteri diversi
- non è standard (cambia con la lingua usata)
- Ad es. a volte nello scambio di mail, ci si trova con strani caratteri (sono magari le lettere accentate non riconosciute dal programma di gestione delle mail)

#### **ISO 8859-1: contiene i caratteri latini di maggior uso (coincide con ASCII per i primi 127 valori)**

### **UNICODE (UTF-8 e UTF-16)**

- standard proposto a 8 e 16 bit (65.536 caratteri)
	- UTF-8 è usato per le e-mail

#### **EBCDIC**

altro codice a 8 bit della IBM (quasi in disuso)

# **Tabella ASCII (0-127)**

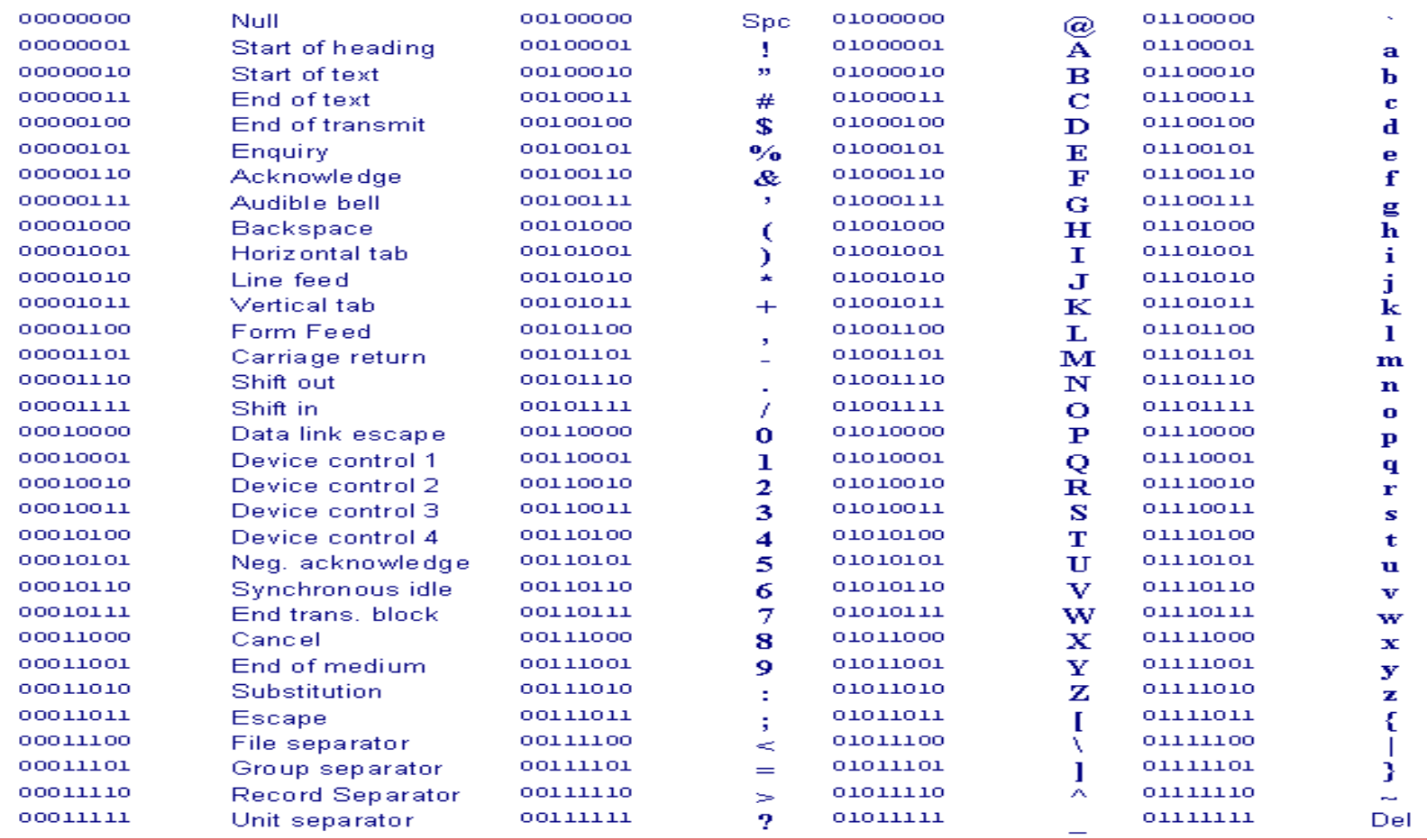

# **Numeri in ASCII**

Le cifre 0..9 rappresentate in Ascii sono simboli o caratteri **NON** quantità numeriche

Non possiamo usarle per indicare quantità e per le operazioni aritmetiche. (Anche nella vita di tutti giorni usiamo i numeri come simboli e non come quantità: i n. telefonici)

## **Il sistema decimale**

- □ 10 cifre di base: 0, 1, 2, ..., 9
- **Notazione posizionale:** la posizione di una cifra in un numero indica il suo **peso** in potenze di **10.** I pesi sono:
	- **Unità** =  $10^0$  = 1 (posiz. 0-esima)
	- decine  $= 10<sup>1</sup> = 10$  (posiz. 1-esima)
	- **centinaia** =  $10^2$  = 100 (posiz. 2-esima)
	- **migliaia** =  $10^3$  = 1000 (posiz. 3-esima)

… .. .. .. .. .. ...

### **Esempio di numero rappresentato in notazione decimale**

Il **numerale** 2304 in notazione decimale (o in base 10) rappresenta la quantità:

 $2304 = 2*10^3 + 3*10^2 + 0*10^1 + 4*10^0 =$ 

2000 + 300 + 0 + 4 = 2304 (**numero**)

Nota: numero e numerale qui coincidono, perché il sistema decimale è quello adottato come sistema di riferimento

□ NOTA: lo stesso numero è rappresentato da numerali diversi in diversi sistemi

> **156** nel sistema decimale **CLVI** in cifre romane

### **Notazione posizionale (decimale)**

Dato un numerale espresso come:

- $C_0$ <sub>n-1</sub>…  $C_1C_0$ 
	- dove i coefficienti  $c_i$  possono essere le cifre da 0 a 9
- Il numero corrispondente è:  $C_n*10^n + C_{n-1}*10^{n-1} + ... + C_1*10^1 + C_0*10^0$
- $\Box$  In base 10 con N cifre posso rappresentare i  $10<sup>N</sup>$  numeri da 0 a  $10<sup>N</sup>$ -1

### **Notazione posizionale (generale)**

- $\Box$  Data una base B
- $\Box$  considerato il numerale  $C_nC_{n-1}... C_1C_0$ 
	- dove i coefficienti c<sub>i</sub> possono essere le cifre da 0 a B-1
- □ Il numero corrispondente è:
- $\Box$  c<sub>n</sub>\*B<sup>n</sup> + c<sub>n-1</sub>\*B<sup>n-1</sup> +… + c<sub>1</sub>\*B<sup>1</sup> + c<sub>0</sub>\*B<sup>0</sup>
- $\Box$  con N cifre posso rappresentare i B<sup>N</sup> numeri da 0 a  $B<sup>N-1</sup>$

### **Notazione posizionale (binaria)**

- $\Box$  Considerando B=2
- Dato il numerale:
	- $C_0C_{n-1}... C_1C_0$
	- dove i coefficienti c<sub>i</sub> possono essere 0 o 1
	- Il numero è:  $c_n * 2^n + ... + c_2 * 2^2 + c_1 * 2^1 + ...$  $c_0$   $*20$
- $\Box$  con N cifre riesco a rappresentare i  $2^N$  numeri da 0 a  $2^{N-1}$

# **Il sistema binario**

2 Cifre di base: 0 e 1

- **Notazione posizionale:** la posizione di una cifra in un numero binario indica il suo **peso** in potenze di **2.** I pesi sono:
	- $2^0 = 1$  (posiz. 0-esima)
	- $\blacksquare$  2<sup>1</sup> = 2 (posiz. 1-esima)
	- $2^2 = 4$  (posiz. 2-esima)
	- **2**<sup>3</sup>=8; 2<sup>4</sup>=16; 2<sup>5</sup>=32; 2<sup>6</sup>=64; 2<sup>7</sup>=128;  $2^8 = 256$ ;  $2^9 = 512$ ;  $2^{10} = 1024$ ;  $2^{11} = 2048$ ,  $2^{12}=4096;...$

### **Esempio di numero rappresentato in notazione binaria**

Il **numerale** 10100101 in notazione binaria (o in base 2) rappresenta la quantità:

### 10100101

1\*2<sup>7</sup>+0\*2<sup>6</sup>+1\*2<sup>5</sup>+0\*2<sup>4</sup>+0\*2<sup>3</sup>+1\*2<sup>2</sup>+0\*2<sup>1</sup>+1\*2<sup>0</sup>

 $128 + 0 + 32 + 0 + 0 + 4 + 0 + 1 =$ 165 (**numero**)

### **Il numero più grande rappresentato con N cifre**

- $\Box$  Sist. Decimale = 99...99 = 10<sup>N</sup> 1
- $\Box$  Sist. Binario= 11..11 =  $2^N 1$
- **Esempio**: 11111111 (8 bit binari) =
	- $2^8 1 = 255$ . Per rappresentare il n. 256
	- $ci$  vuole un bit in più:  $100000000 =$
	- $1*2^8 = 256$ .

# **Quindi…**

Fissate quante cifre (bit) sono usate per rappresentare i numeri, si fissa anche il numero più grande che si può rappresentare:

Con 16 bit:  $2^{16} - 1 = 65.535$ 

- **con** 32 bit:  $2^{32} 1 = 4.294.967.295$
- **Con 64 bit:**  $2^{64} 1 =$  circa 1,84  $*$  10<sup>19</sup>

- **Idea di fondo**: usare le potenze di 2 che, sommate, danno il numero **N** da convertire:
	- **Prendere le potenze di 2**  $\leq$  **= di N nell'ordine** dalla più grande alla più piccola (cioè 2<sup>0</sup>)
	- **Associare il bit 1 alle potenze che vengono** usate nella somma per ricostruire **N**
	- **Associare il bit 0 alle potenze non usate.**

Basta moltiplicare ogni bit per il suo peso e sommare il tutto:

**Esempio:**

### 10100

 $1*2^4 + 0*2^3 + 1*2^2 + 0*2^1 + 0*2^0 =$ 

 $16 + 4 = 20$ 

la conversione e' una **somma di potenze**

(N.B. se il numero binario termina per 1 e' dispari altrimenti e' pari).

Regola:

- $\Box$  divido il numero per 2: il resto è la cifra c
- $\Box$  divido il risultato per 2: il resto è la cifra  $c_1$
- $\Box$  divido il risultato per 2: il resto è la cifra c<sub>2</sub>
- □ mi fermo quando il risultato è 0 (eventualmente con resto 1)

 $\Box$  Conversione di 29<sub>10</sub>

 $29/2 = 14$  R = 1 (c<sub>0</sub>)  $14/2 = 7$  R = 0 (c<sub>1</sub>)  $7/2 = 3$  R = 1 (c<sub>2</sub>)  $3/2 = 1$  R = 1 (c<sub>3</sub>)  $1/2 = 0$  R = 1 (c<sub>4</sub>)

 $\Box$  11101<sub>2</sub>

 $\Box$  Infatti...

 $11101_2 = 1*2^4 + 1*2^3 + 1*2^2 + 0*2^1 + 1*2^0 = 16 +$  $8 + 4 + 1 = 29_{10}$ 

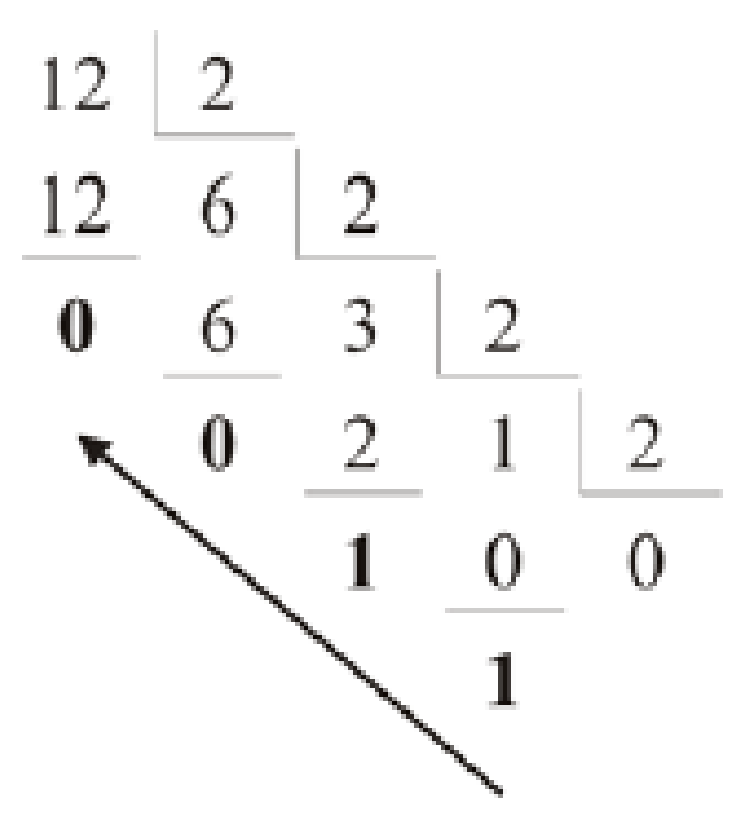

### **Esistono anche altre basi di numerazione**

### **CODICE OTTALE**

- ■cifre: 0, 1, 2, 3, 4, 5, 6, 7
- $10$  (ottale) = 8 (decimale)

### **CODICE ESADECIMALE**

- ■cifre: 0,1,2,3,4,5,6,7,8,9,A,B,C,D,E,F
- $10$  (esadecimale) = 16 (decimale); B = 11;  $2B=2*16^1+B*16^0 = 32+11 = 43$

### **Aritmetica binaria**

□ Somma tra numeri binari

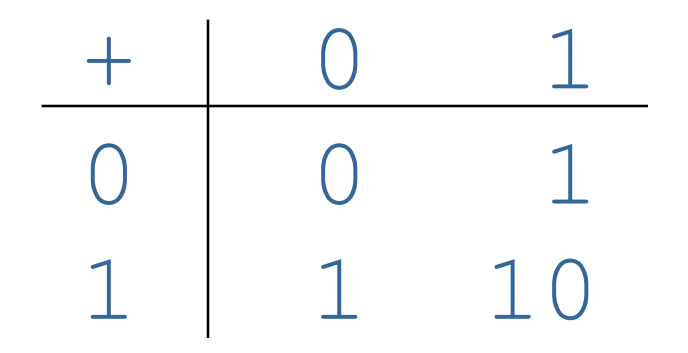

#### Somma tra numeri binari: alcuni esempi

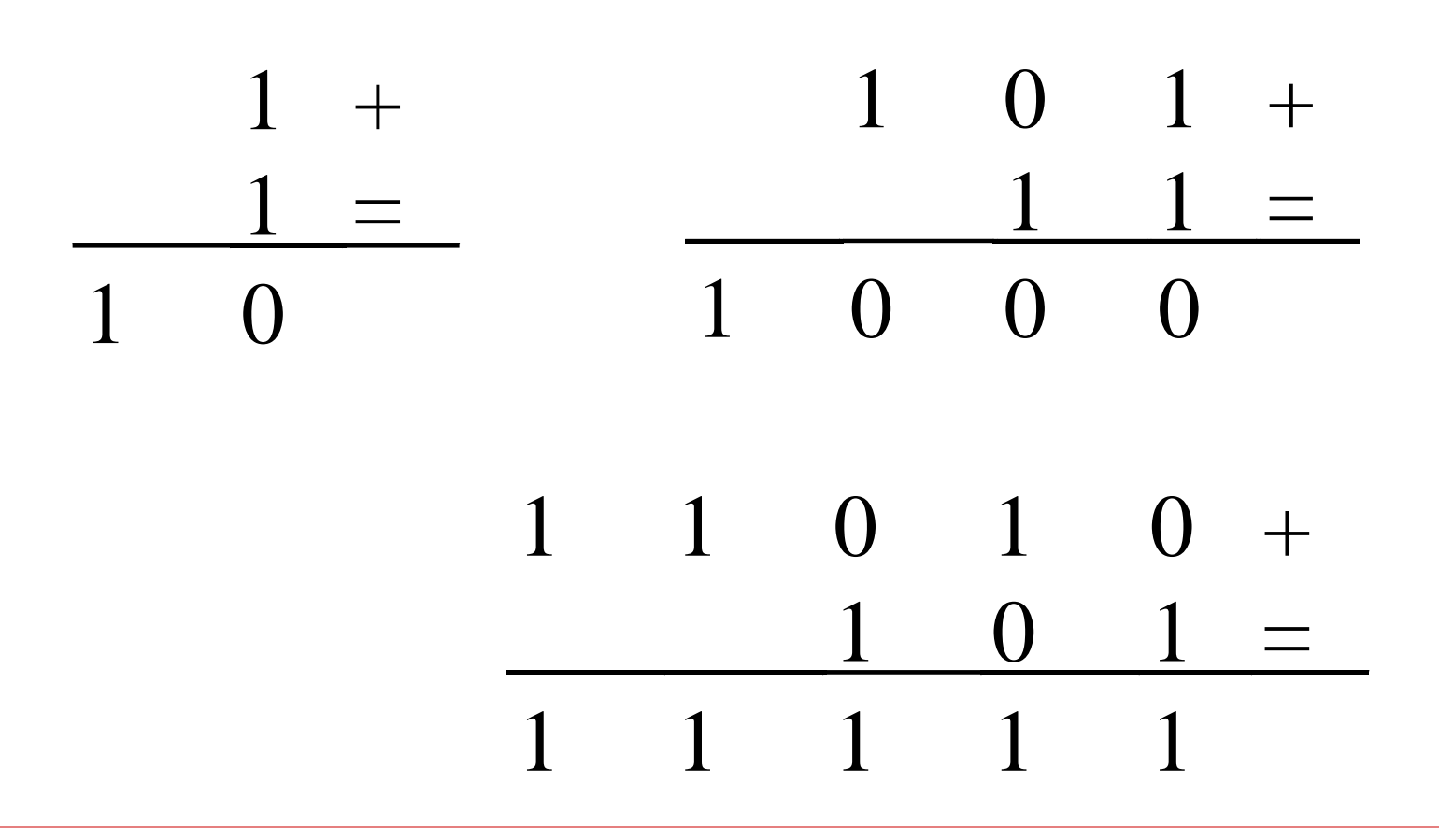

# **Rappresentazione di numeri positivi e negativi**

- $\Box$  Il bit più a sinistra rappresenta il segno del numero:
	- $0 = '+'$  1 = '-'

 $1101 = -5$ 

- E' indispensabile indicare il numero **N** di bit utilizzati:
	- **1** bit per il segno e **N-1** bit per il modulo
- $\Box$  Con un byte possiamo rappresentare tutti i numeri compresi tra +127 (01111111) e –127 (11111111)
	- In generale con **N** bit si rappresentano i valori da

**- 2N-1 - 1 a +2N-1 - 1** 

### **Codifica dei numeri interi negativi**

#### □ Es: Due controindicazioni:

- 2 rappresentazioni dello 0
- non si possono applicare le regole tradizionali per le operazioni aritmetiche:

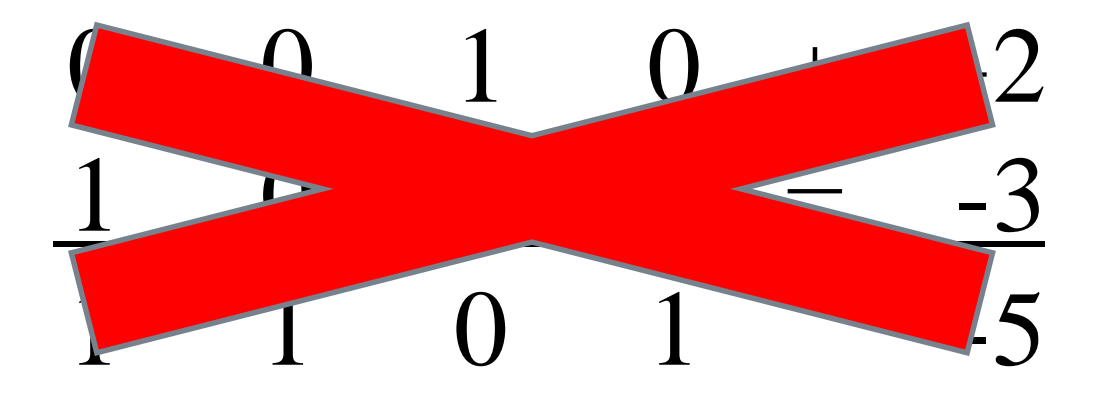

#### **Rappresentazione di numeri positivi e negativi Complemento a 2**

Definizione: Se N sono i bit da utilizzare e x il numero da rappresentare si utilizza il valore binario pari a

 $2^N + x$ 

Es. con 4 bit

\n
$$
+7 = 2^4 + 7 = 16 + 7 = 23 = 10111 = 0111
$$
\n
$$
-7 = 2^4 - 7 = 16 - 7 = 9 = 1001
$$
\nsi scarta

### **Codifica dei numeri interi negativi: complemento a 2**

- Il bit più significativo (più a sx) è per rappresentare il segno  $(0 \text{ per il } +, 1 \text{ per il } -)$
- Comune rappresentazione binaria per i numeri positivi
- Per i numeri negativi: inversione dei restanti bit  $(0\rightarrow 1$  e  $1\rightarrow 0$ ) e poi si somma 1

in alternativa:

- dati N bit, codifico in binario il numero risultato da  $2^N$  + num
	- $\Box$  (es. Con 4 bit per codificare in complemento a 2 -7 calcolo  $16-7 = 9$  e codifico 9 in binario: 1001)

### Rappresentazione in complemento a 2: esempio

 $\Box$  -5 con quattro bit la il bit di segno è 1  $\Box$  Conversione:  $5_{10} = 0101_2$  $\Box$  Inversione: 0101  $\rightarrow$  1010  $\Box$  Somma di 1:  $1010 + 1 = 1011$  $\Box$  Verifica: + 5  $\rightarrow$  0101  $-5 \rightarrow 1011$  $= 0 = (1)0000$ 

### **Conversione da complemento a 2 in decimale con segno**

- $\Box$  se prima cifra  $0 \rightarrow$  numero positivo  $\rightarrow$ conversione solita (es.  $0100 \rightarrow +4$ )
- $\Box$  se prima cifra 1  $\rightarrow$  numero negativo  $\rightarrow$  inversione dei bit (tranne il primo)
	- conversione da binario a decimale
	- somma di 1

### **Conversione da complemento a 2 in decimale con segno: esempio**

#### $\Box$  1101

- tolgo il bit di segno  $\rightarrow$  101
- Inversione  $\rightarrow$  010
- **Conversione in decimale**  $\rightarrow$  **010**<sub>2</sub> = 2<sub>10</sub>
- Somma  $\rightarrow$  2 + 1 = 3
- Segno  $\rightarrow$  -3

### **In generale**

 $\Box$  Con N bit ho 2<sup>N</sup> configurazioni possibili

- □ Considerando interi positivi codifico i numeri da 0 a  $2^{N-1}$
- □ Considerando interi positivi e negativi (complemento a 2) codifico i numeri:
	- positivi: da 0 a 2N-1-1
	- negativi: da -2N-1 a -1

### **Rappresentazione in complemento a 2**

### $\Box$  Con quattro bit:

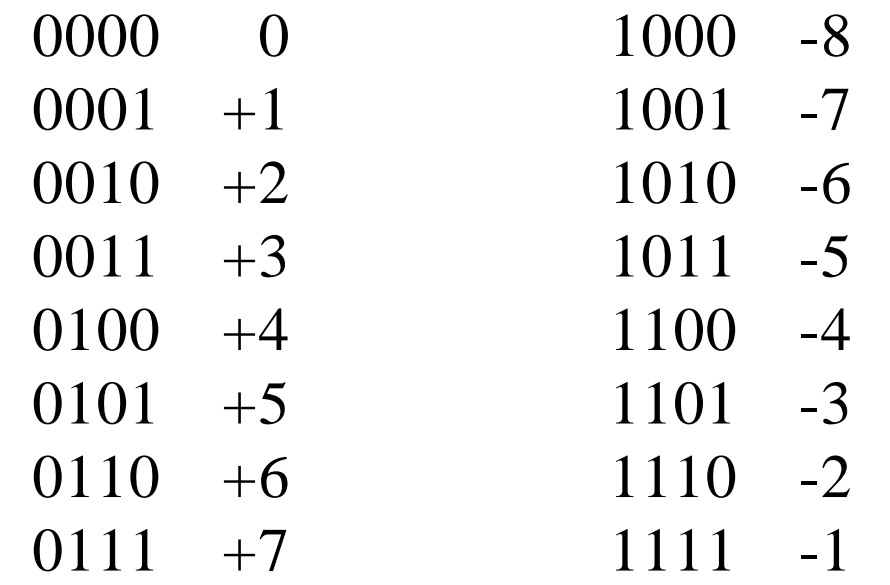

### **Applicazione del Complemento a 2: L'Addizione**

- $\Box$  Il bit più a sinistra conserva il significato di segno.
- □ Il segno viene determinato automaticamente!
- $\Box$  Es: 15 5 (utilizzando 8 bit)
- □ Faccio la somma "normalmente"

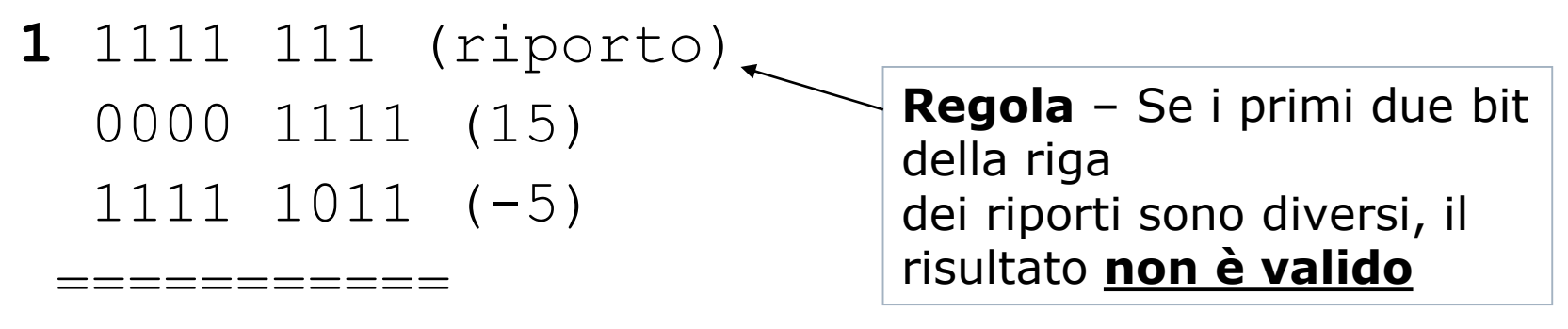

1 0000 1010 (10) NB: Si ignora il bit di overflow ! Numeri a precisione finita (1)

- I numeri a precisione finita sono quelli rappresentati con un *numero finito* di cifre.
	- Fissate le caratteristiche del numero è determinato anche l'insieme di valori rappresentabili.
- Le operazioni con i numeri a precisione finita *causano errori* quando il loro risultato non appartiene all'insieme dei valori rappresentabili:
	- *La Underflow*: si verifica quando il risultato dell'operazione è minore del più piccolo valore rappresentabile
	- *Dverflow*: si verifica quando il risultato dell'operazione è maggiore del più grande valore rappresentabile
	- Non appartenenza all'insieme: si verifica quando il risultato dell'operazione, pur non essendo troppo grande o troppo piccolo, non appartiene all'insieme dei valori rappresentabili

Numeri a precisione finita (2)

■ Esempio: si considerino i numeri a tre cifre senza virgola e senza segno:

- Non possono essere rappresentati:
	- Numeri superiori a 999
	- $\blacksquare$  Numeri negativi
	- **Erazioni e numeri irrazionali**
- Alcuni errori possibili in operazioni fra tali numeri:
	- $600+600 = 1200 \rightarrow Overflow$
	- 300-600 = -300  $\rightarrow$  Underflow
	- $\bullet$  007/002 = 3.5  $\rightarrow$  Non appartenenza all'insieme

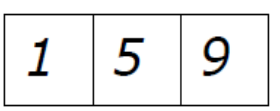

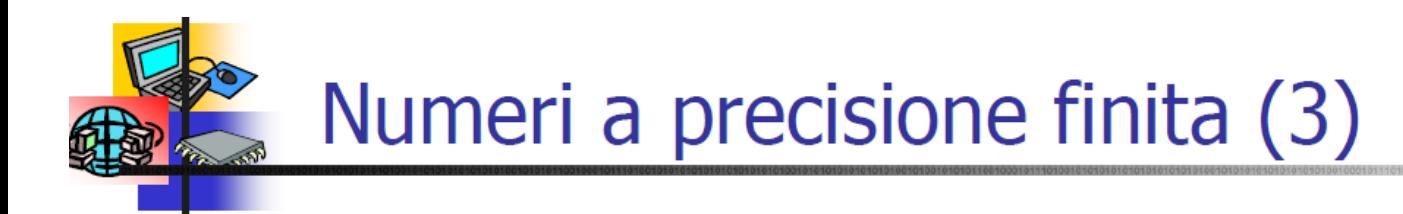

- L'algebra dei dei numeri a precisione finita è diversa da quella convenzionale, poiché alcune delle proprietà non vengono rispettate.
	- A differenza dei numeri interi, i numeri a precisione finita *non rispettano la chiusura* rispetto alle operazioni di somma, sottrazione e prodotto.
	- La proprietà associativa  $[a + (b c) = (a + b) c]$  e la proprietà distributiva  $[a \times (b - c) = a \times b - a \times c]$  non sono rispettate

• Esempi (numeri a precisione finita di 3 cifre senza virgola e senza segno):

- Chiusura:  $050\times050=2500$  (*Overflow*)
- **Prop.** associativa:  $(400 + 300) 500 = 200$  $400 + (300 - 500) =$  Underflow
- **Prop.** distributiva:  $50 \times (50 40) = 500$

 $50 \times 50 - 50 \times 40 =$  *Overflow* 

### I numeri reali e la loro rappresentazione

- Quando si parla di numeri "reali", nell'informatica, ci si riferisce sempre ad un piccolo sottoinsieme finito di numeri razionali.
- 2 possibili rappresentazioni:
	- · in virgola fissa
	- . In virgola mobile
- La prima rappresentazione potrebbe essere usata per applicazioni di tipo gestionale, dove l'ordine di grandezza dei numeri che compaiono non è mai troppo diverso
- La seconda invece consente di gestire numeri il cui ordine di grandezza è profondamente differente

Esempio:

Massa dell'elettrone: 0.000000000000000000000000000000091 Kg La massa della terra è: 597360000000000000000000 Kg

# **Rappresentazione di numeri frazionari in Virgola fissa**

- Un numero frazionario è rappresentato come una coppia di numeri interi: la parte intera e la parte decimale.
	- 12,75 <12; 75>

 $<$ 1100; 11> =

 $1*2^3+1*2^2+0*2^1+0*2^0+1*2^{-1}+1*2^{-2}$ 

### Numeri floating-point (1)

- Molte applicazioni richiedono il trattamento di valori razionali o reali
	- $1/3 = 0.333333...$  $\pi = 3.14159265...$
	- Non rappresentabili con un numero finito di bit
	- Per numeri molto grandi spesso interessano solo le cifre *più significative*
- Si adotta una notazione in cui la gamma dei valori esprimibili è indipendente dal numero di cifre significative. Questo sistema è detto floating-point *frazione o mantissa*

 $n = f \times 10^{e^+}$  esponente

La precisione è determinata dalla mantissa  $f$ , mentre la gamma dei valori è determinato dall'esponente e.

Esempio: Valori floating point corrispondenti alla mantissa f=0.241, al variare del numero delle cifre significative e dell'esponente e.

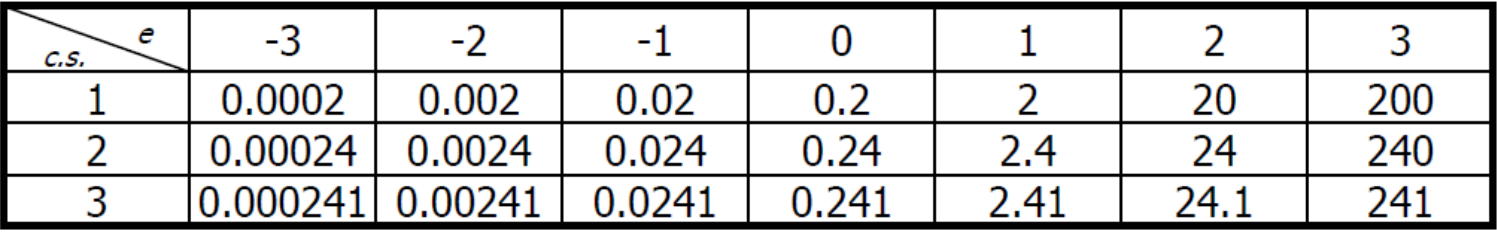

## **Numeri in virgola mobile** (**Floating point**)

Idea:  $12,52 = 1252/100 = 1252 * 10^{-2}$ Un numero decimale è rappresentato come un intero moltiplicato per una opportuna potenza di 10, cioè con una coppia:

### **<1252; -2>**

mantissa esponente

- E' necessario stabilire quanti bit assegnare alla mantissa e all'esponente.
- Ad esempio, con 16 bit a disposizione possiamo usarne 12 per la mantissa e 4 per l'esponente
- (la mantissa e l'esponente sono di solito espressi in complemento a 2, per cui un bit corrisponde al segno della mantissa e uno a quello dell'esponente)

- Con lo stesso metodo possiamo rappresentare numeri molto grandi. Ad esempio, con 8 bit:
- 4 bit di mantissa:  $0111 = 7$
- 4 bit di esponente:  $0111 = 7$  $0111\ 0111 = 7 * 2^7 = 896$

Mentre, con la notazione classica, con 8 bit rappresentiamo al massimo il n. 255

Ma allora, perchè non usare sempre la notazione floating point? **Perchè si perde in precisione** Esempio: 5 cifre (decimali) : 4 per la mantissa, 1 per l'esponente. Rappresentare **312,45**  $<$ 3124;  $-1$ > = [312,4 ... 312,5]???

> Non posso rappresentare gli infiniti numeri che si trovano qua (es. 312,41 )!

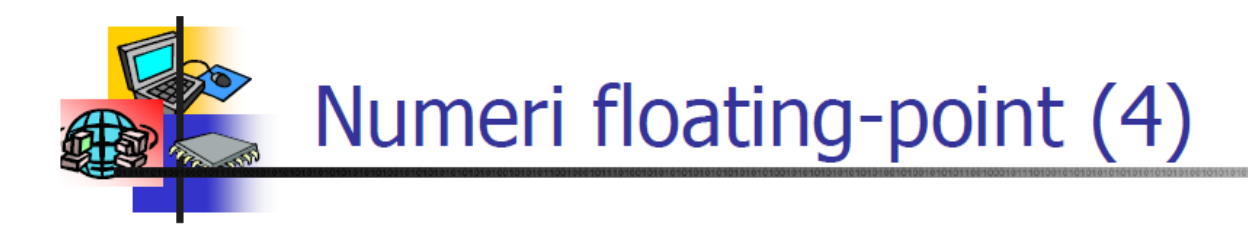

- Non tutti i numeri reali appartenenti alle aree rappresentabili possono essere espressi correttamente tramite un numero floating-point.
	- Esempio: *Con numeri floating-point con tre cifre decimali con segno per la mantissa* e due cifre decimali con segno per l'esponente non è possibile rappresentare  $10/3 = 3.3333333...$

 $0.333 \times 10^{1} < 3.\overline{3} < 0.334 \times 10^{1}$ 

A differenza dei numeri reali, la *densità* dei numeri floating-point non è infinita  $\rightarrow$  Errori di arrotondamento

Quando il risultato v non si può esprimere nella rappresentazione numerica adottata, si utilizza il numero più vicino rappresentabile  $(V_1 < V < V_2).$ 

**Quindi**: possiamo rappresentare numeri molto grandi o con molti decimali al costo di una perdita di precisione

**Perchè?** Perchè i computer permettono solo rappresentazioni **finite**, e così dobbiamo approssimare alcuni numeri (ad esempio gli irrazionali), ma anche **immagini e suoni**

# **Codifica dei caratteri alfabetici – 1**

- $\Box$  Oltre ai numeri, molte applicazioni informatiche elaborano caratteri (simboli)
- $\Box$  Gli elaboratori elettronici trattano numeri
- $\Box$  Si codificano i caratteri e i simboli per mezzo di numeri
- $\Box$  Per poter scambiare dati (testi) in modo corretto, occorre definire uno standard di codifica

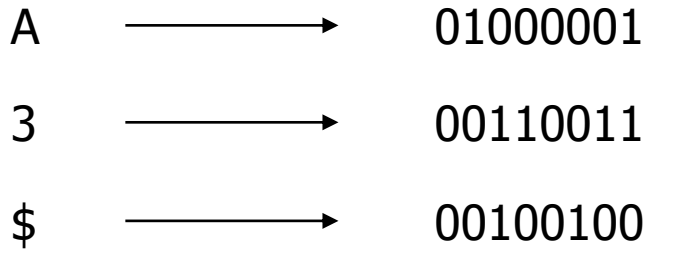

# **Codifica dei caratteri alfabetici – 2**

- Quando si scambiano dati, deve essere noto il tipo di codifica utilizzato
- □ La codifica deve prevedere le lettere dell'alfabeto, le cifre numeriche, i simboli, la punteggiatura, i caratteri speciali per certe lingue (æ, ã, ë, è,…)
- □ Lo standard di codifica più diffuso è il codice ASCII, per American Standard Code for Information **Interchange**

# **Codifica ASCII**

- D Definisce una tabella di corrispondenza fra ciascun carattere e un codice a 7 bit (128 caratteri)
- I caratteri, in genere, sono rappresentati con 1 byte (8 bit); i caratteri con il bit più significativo a 1 (quelli con codice dal 128 al 255) rappresentano un'estensione della codifica
- $\Box$  La tabella comprende sia caratteri di controllo (codici da 0 a 31) che caratteri stampabili
- I caratteri alfabetici/numerici hanno codici ordinati secondo l'ordine alfabetico/numerico

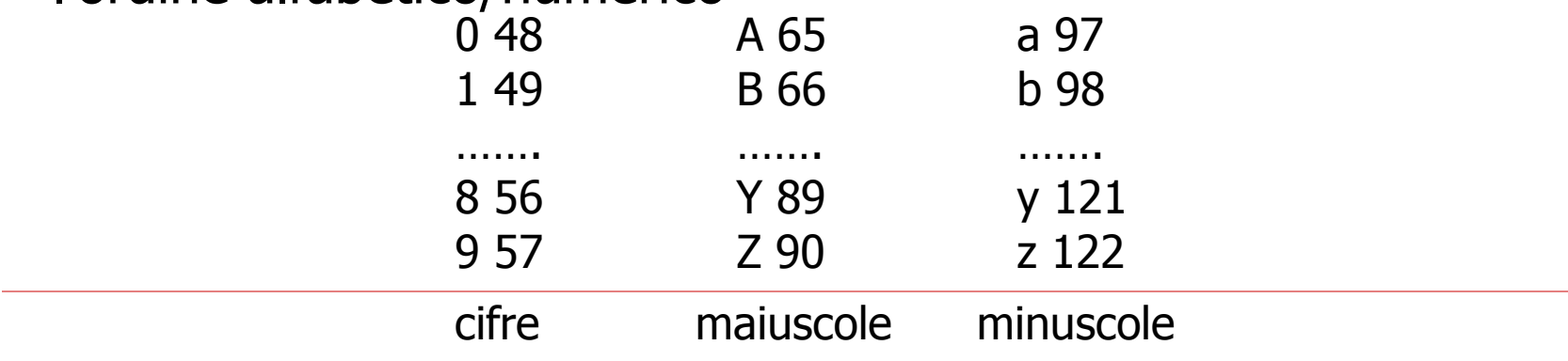

# **Caratteri di controllo ASCII**

 $\Box$  I caratteri di controllo (codice da 0 a 31) hanno funzioni speciali  $\Box$  Si ottengono o con tasti specifici o con una sequenza Ctrl+carattere

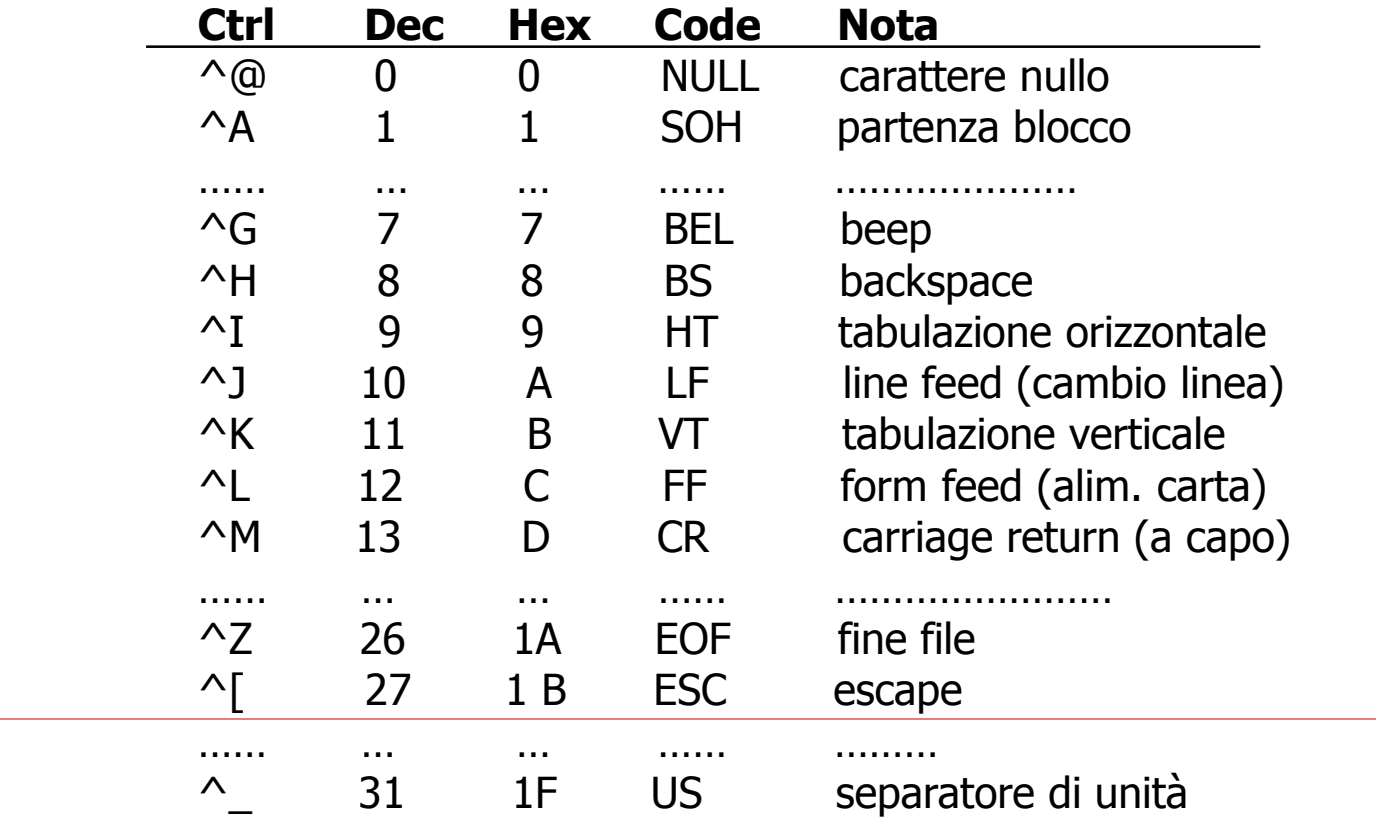

## Caratteri ASCII stampabili

Dec Hx Chr Dec Hx Chr Dec Hx Chr Dec Hx Chr Dec Hx Chr Dec Hx Chr

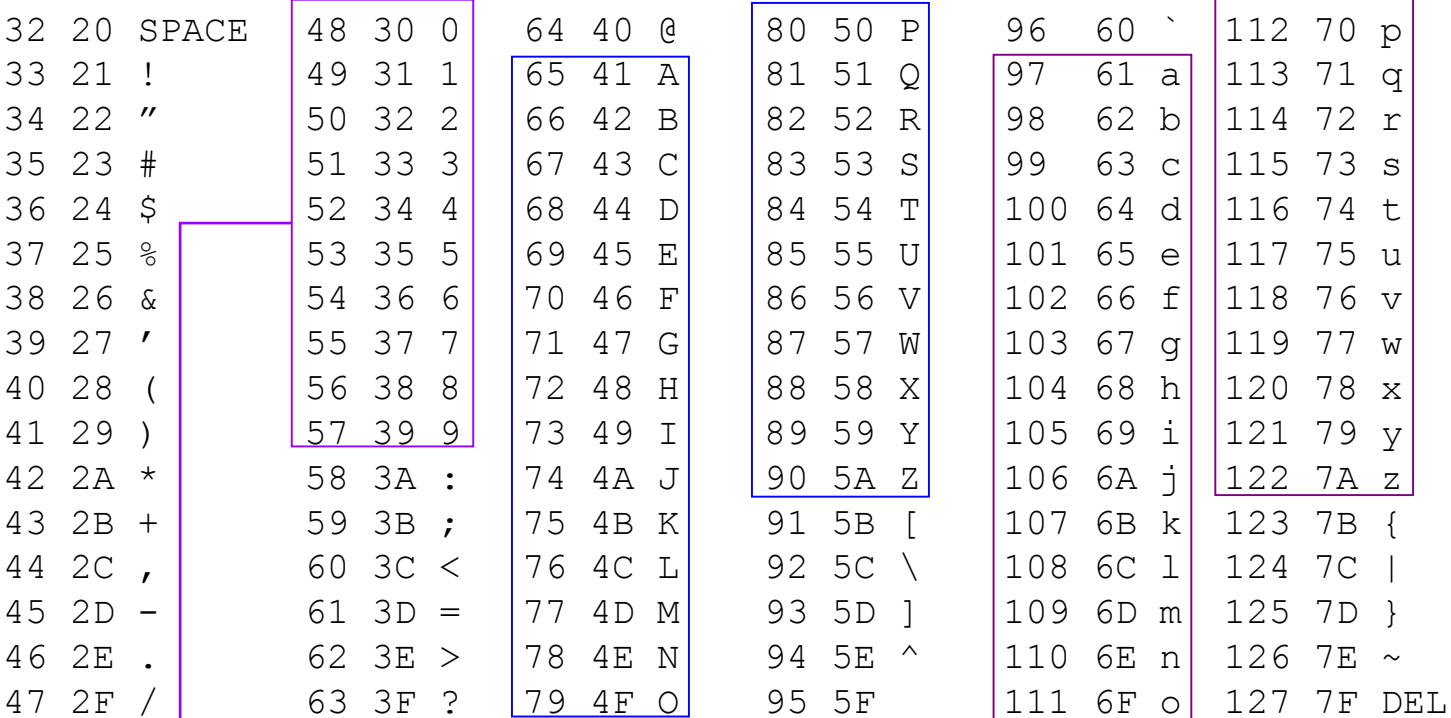

Nota: il valore numerico di una cifra può essere calcolato come differenza del suo codice ASCII rispetto al codice ASCII della cifra 0  $(es. '5'-'0' = 53-48 = 5)$ 

## **Tabella ASCII estesa**

□ I codici oltre il 127 non sono compresi nello standard originario

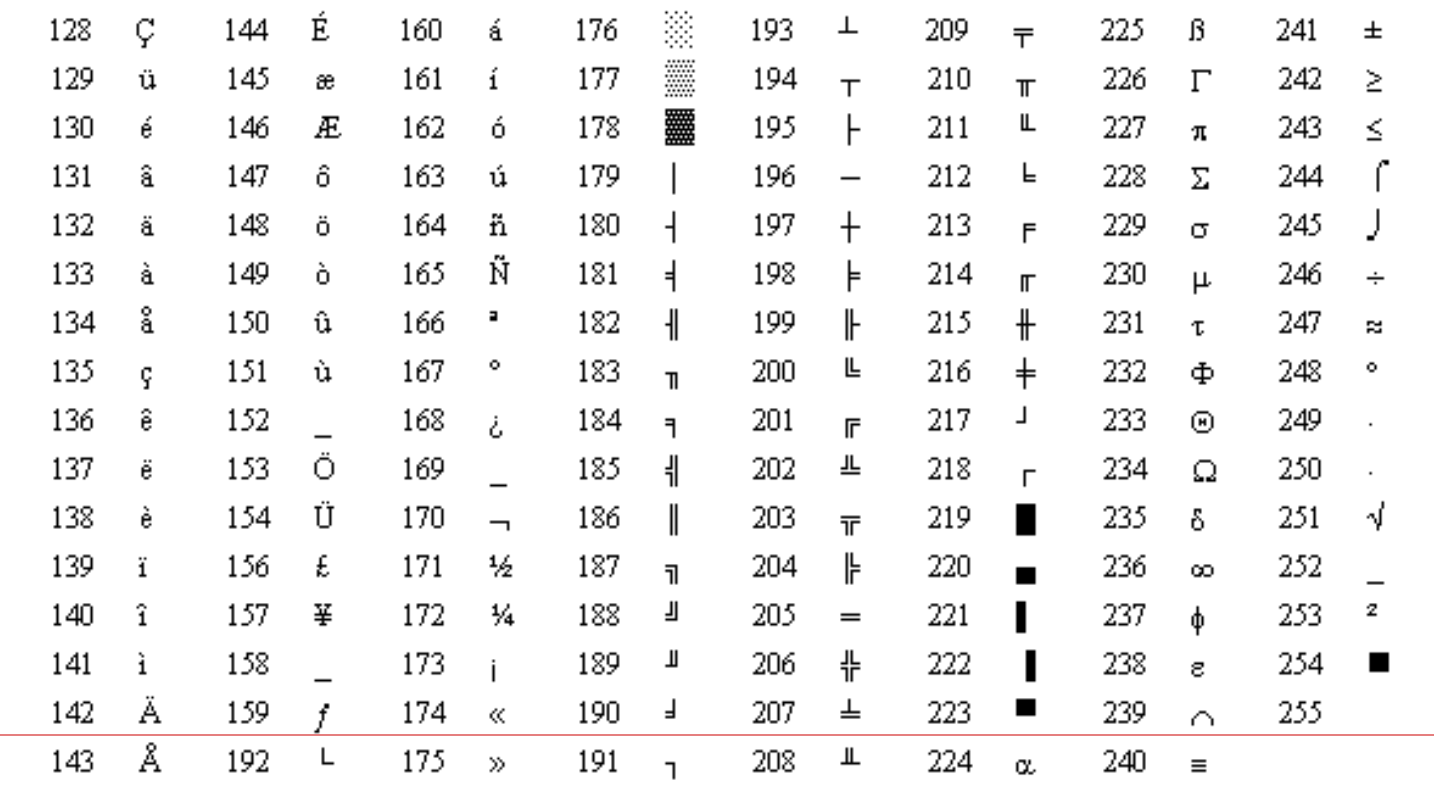